## **Arbeiten mit Excel 2013**

**Tabellenkalkulation** Diagramme **Datenbank** Analysen **Datenaustausch Makros** 

Sonderteil:

Vorbereitung auf die Abschlussprüfung für Bürokaufleute

Bestellnummer 61185

Bildungsverlag E1NS, Köln

Das Buch **Arbeiten mit Excel 2013** ermöglicht, im Unterricht die Tabellenkalkulation handlungsorientiert einzusetzen.

Vor allem drei Aspekte stehen im Vordergrund:

• Es werden alle Inhalte zur Tabellenkalkulation incl. Diagrammerstellung, Datenbank, Was-wäre-wenn-Analyse, Datenaustausch mit anderen Programmen usw. abgedeckt, die in vielen Rahmenlehrplänen, beispielsweise bei den Büroberufen, in Berufsfachschulen, in Fachoberschulen usw., angegeben werden. Auch der Einsatz in der Weiterbildung bietet sich an. Damit ist sichergestellt, dass gute EXCEL-Kenntnisse, die später im Beruf benötigt werden, erworben werden können.

Eine Vielzahl von Funktionen wird erklärt. Dabei geht es nicht nur darum, die Anwendung einer Funktion zu üben. Vielmehr wird des Öfteren gezeigt, wie der Wert beispielsweise mit einer Formel oder in Einzelschritten in Form von Tabellen berechnet werden kann. Dadurch wird das Verständnis für das Zustandekommen von Ergebnissen gefördert. Außerdem wird gezeigt, dass je nach dem gewünschten Zweck Ergebnisse auf verschiedene Art und Weise erreicht werden können.

- Die Prüfungsrelevanten Befehle bei der Tabellenkalkulation für die Büroberufe werden vollständig beschrieben. Umfangreiche Übungen bereiten zusätzlich auf die Abschlussprüfung vor. Aus einer Übersicht können Sie entnehmen, auf welchen Seiten die Befehle beschrieben und in welchen Übungen die Befehle angewandt werden.
- Die Inhalte von Computerführerscheinen werden abgedeckt. Das Buch ist so aufgebaut, dass alle Befehle usw. erklärt werden.

Neueste Informationen, eventuelle Änderungen und Ergänzungen, die sich beispielsweise durch Updates des Programms ergeben, können Sie über das Internet unter den folgenden Adressen abrufen:

http://www.werner-geers.de http://www.berufliche-informatik.de

Für die Arbeit mit dem Buch wünsche ich Ihnen viel Spaß!

Papenburg, Sommer 2013 Werner Geers

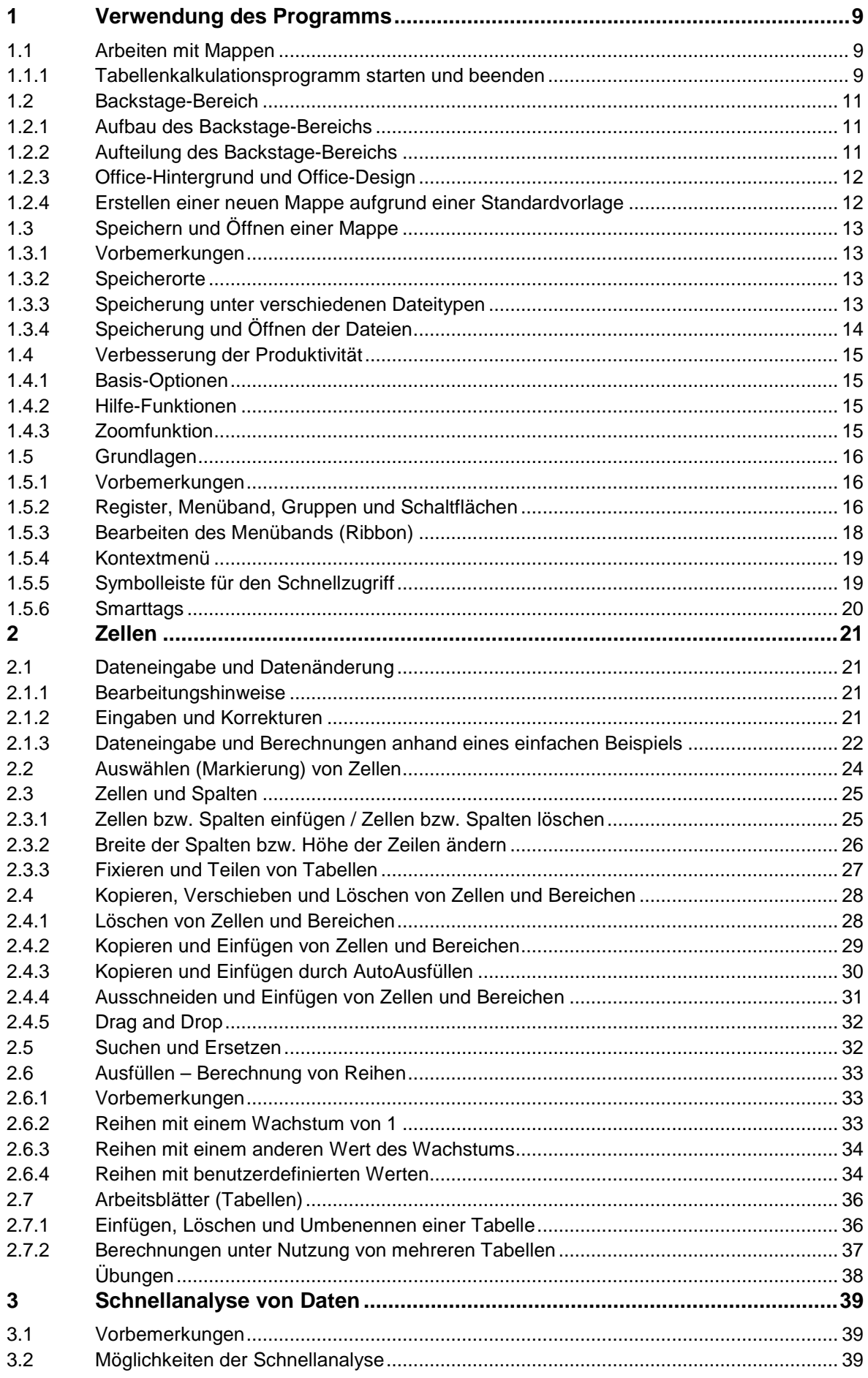

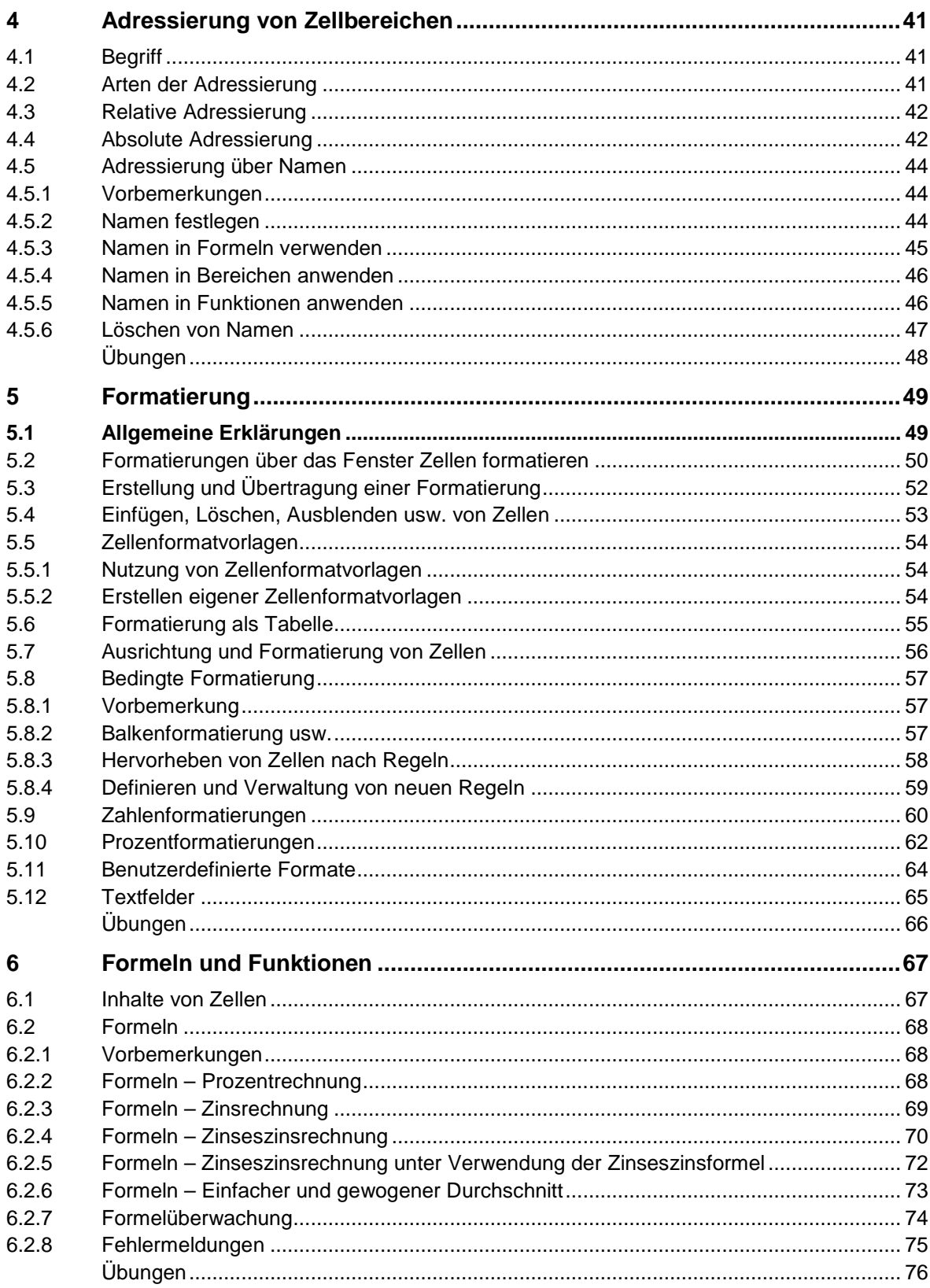

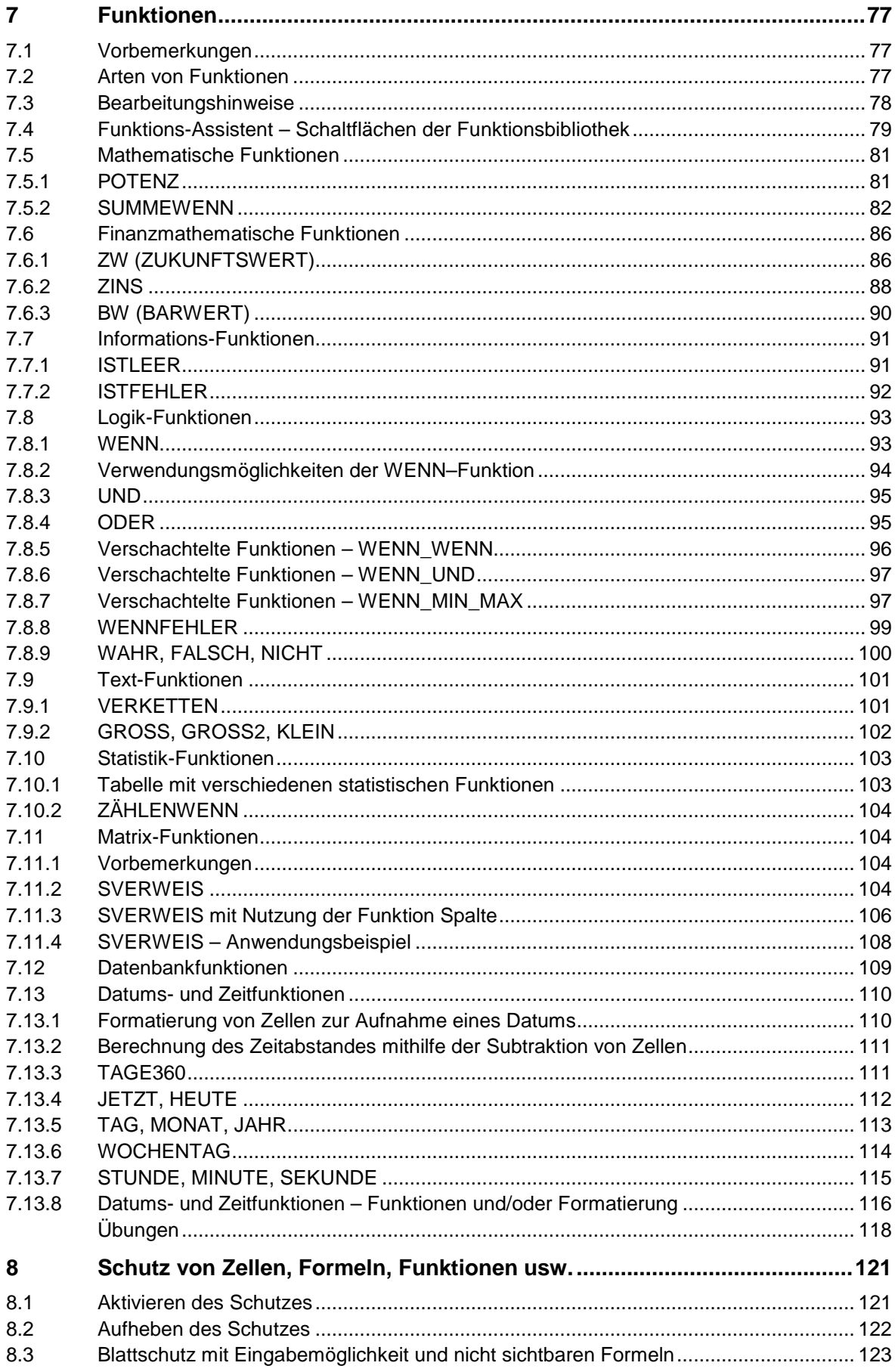

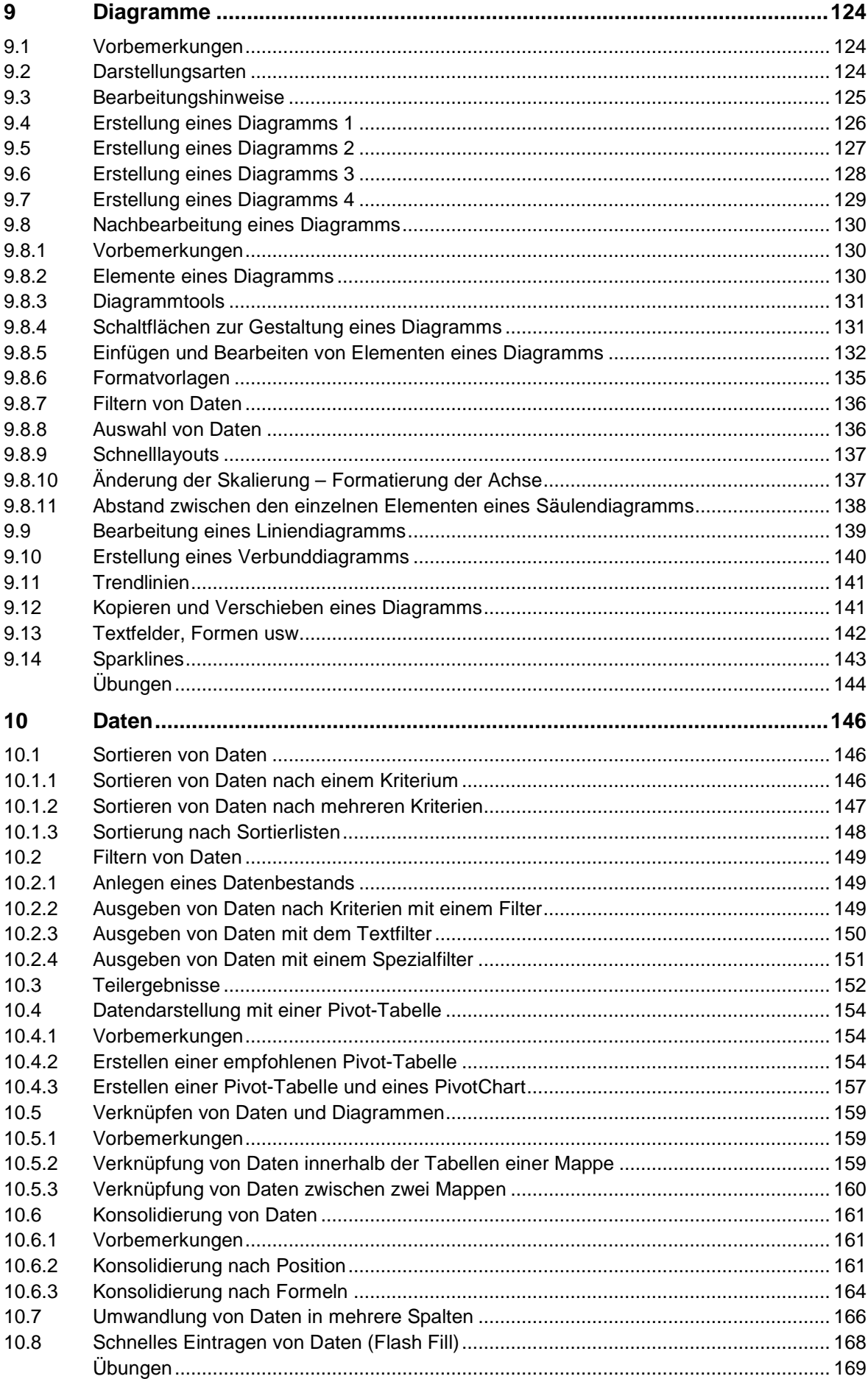

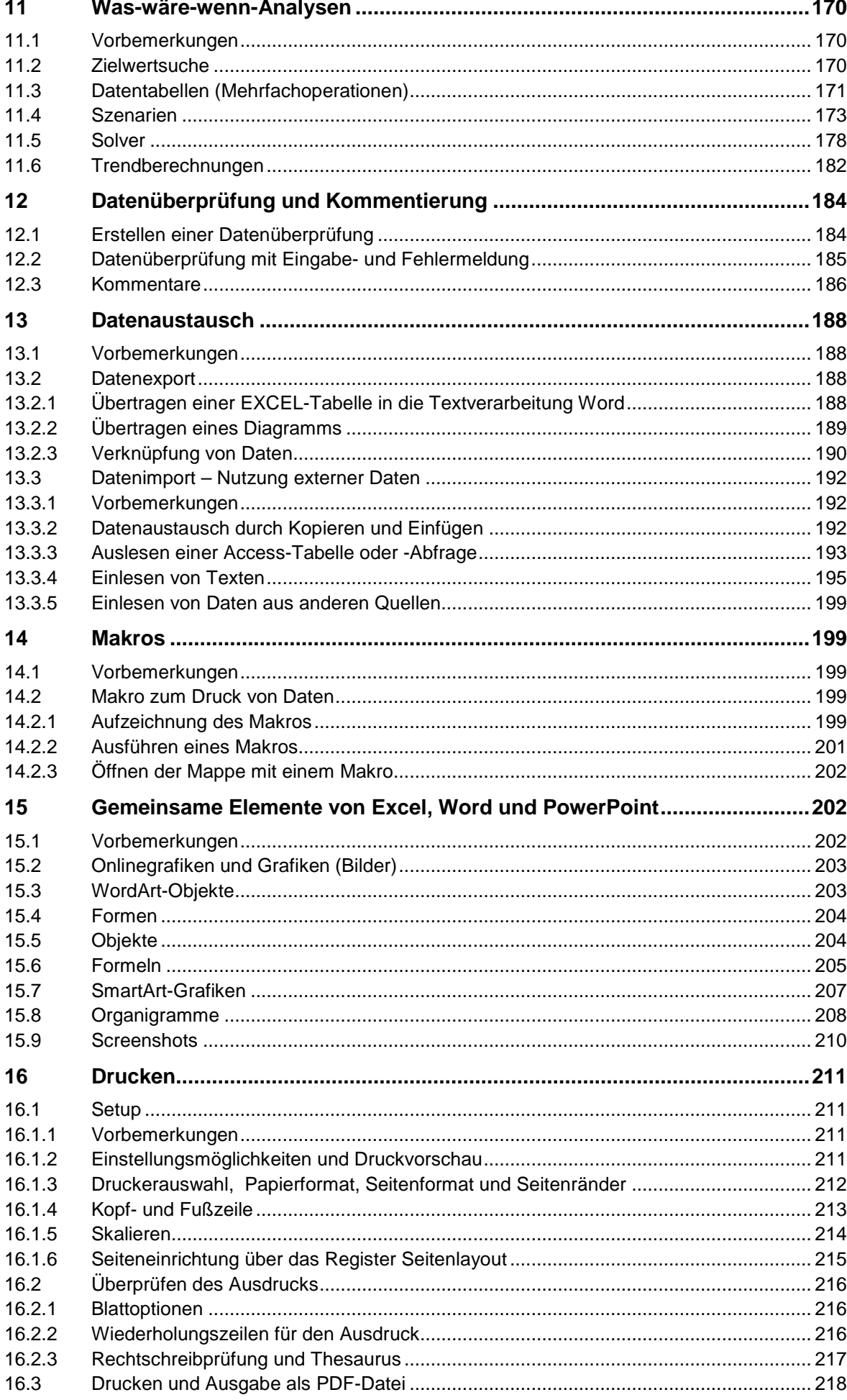

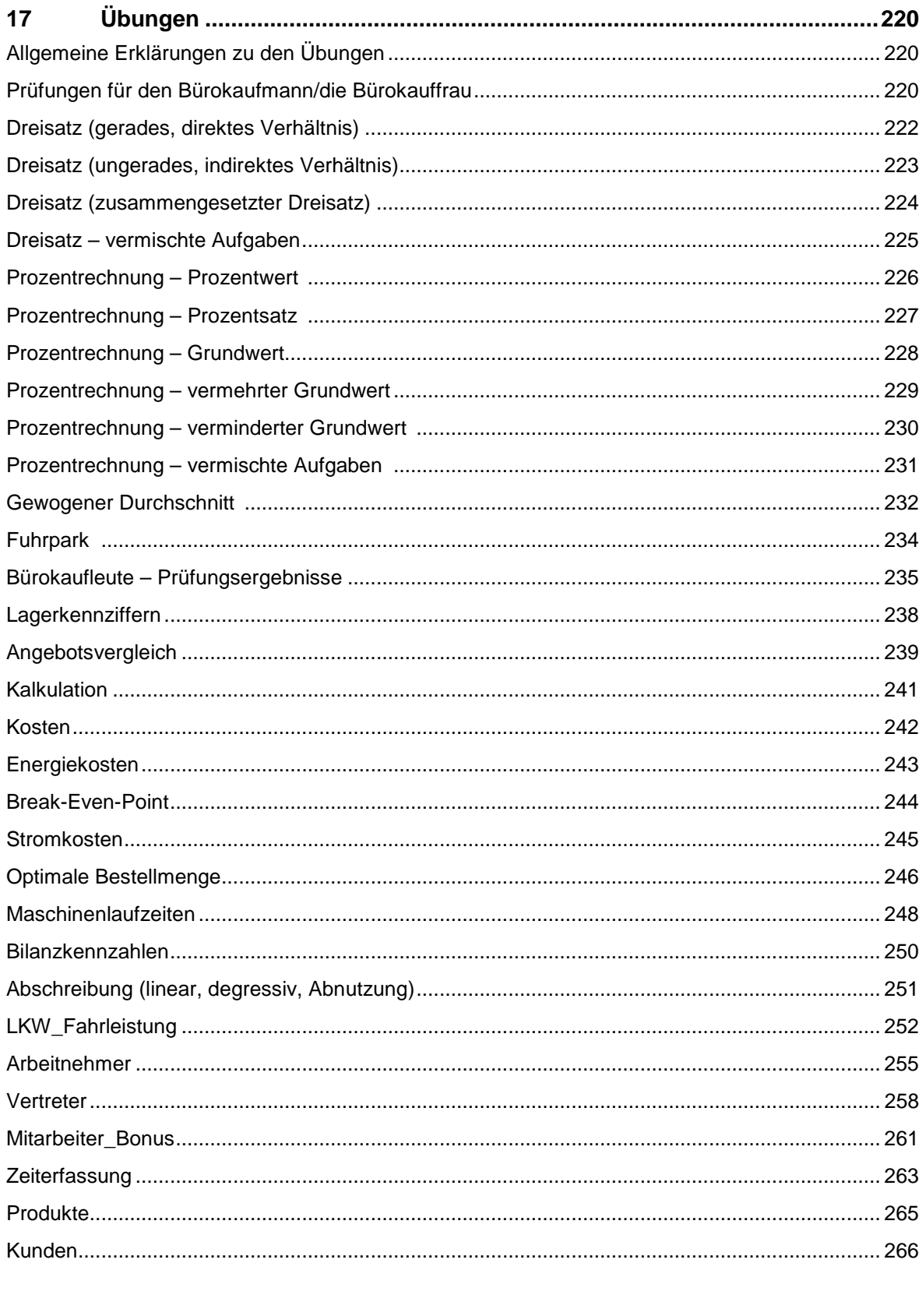

<u> 1980 - Johann Barn, mars ann an t-Amhain Aonaich an t-Aonaich an t-Aonaich ann an t-Aonaich ann an t-Aonaich</u>